-8

see similar files of the whole serie: http://farbe.li.tu-berlin.de/EE.HTM technical information: http://farbe.li.tu-berlin.de or http://color.li.tu-berlin.de

C

-6

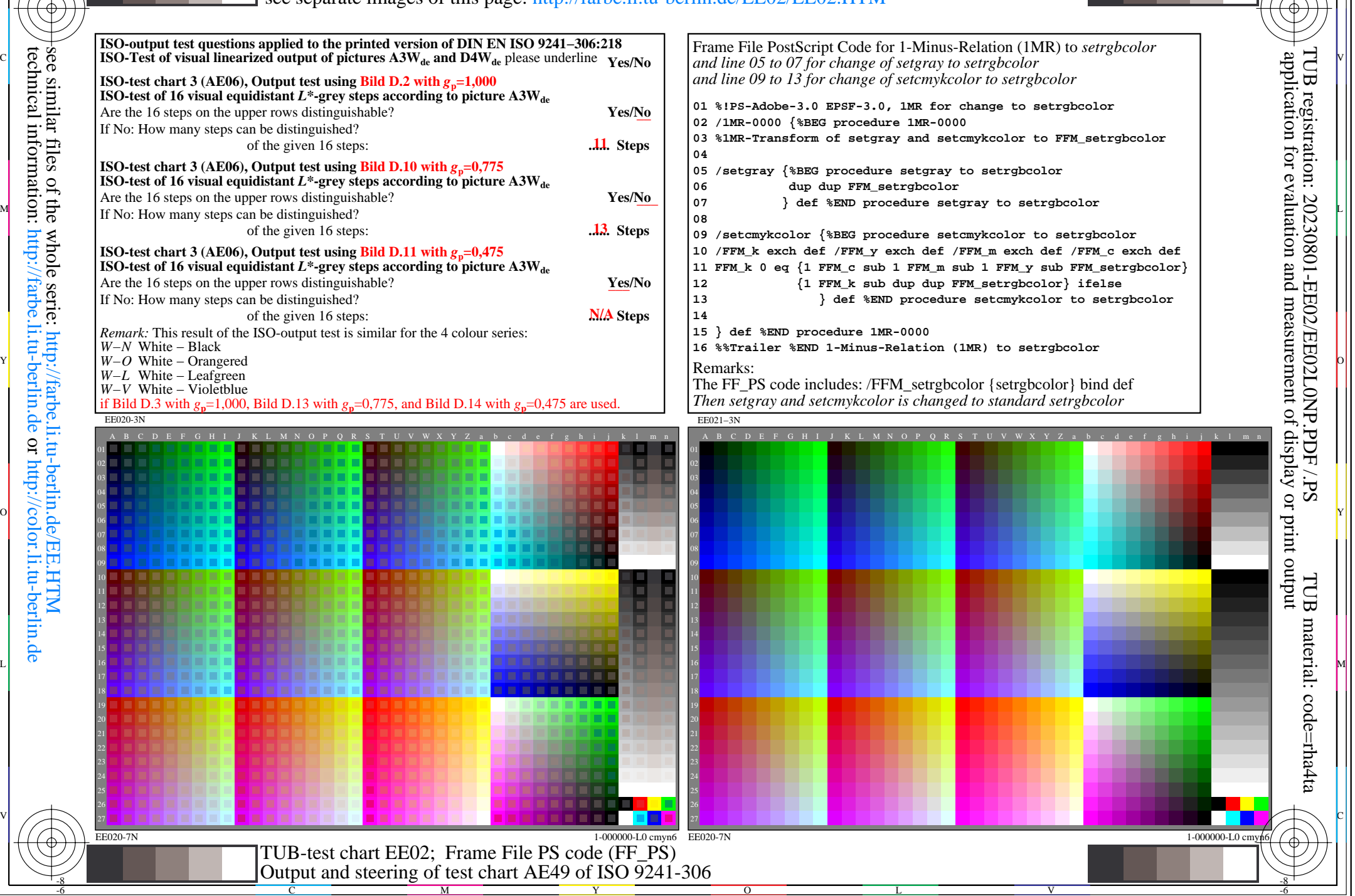